# 3.4 電文の種類

[電文種別]

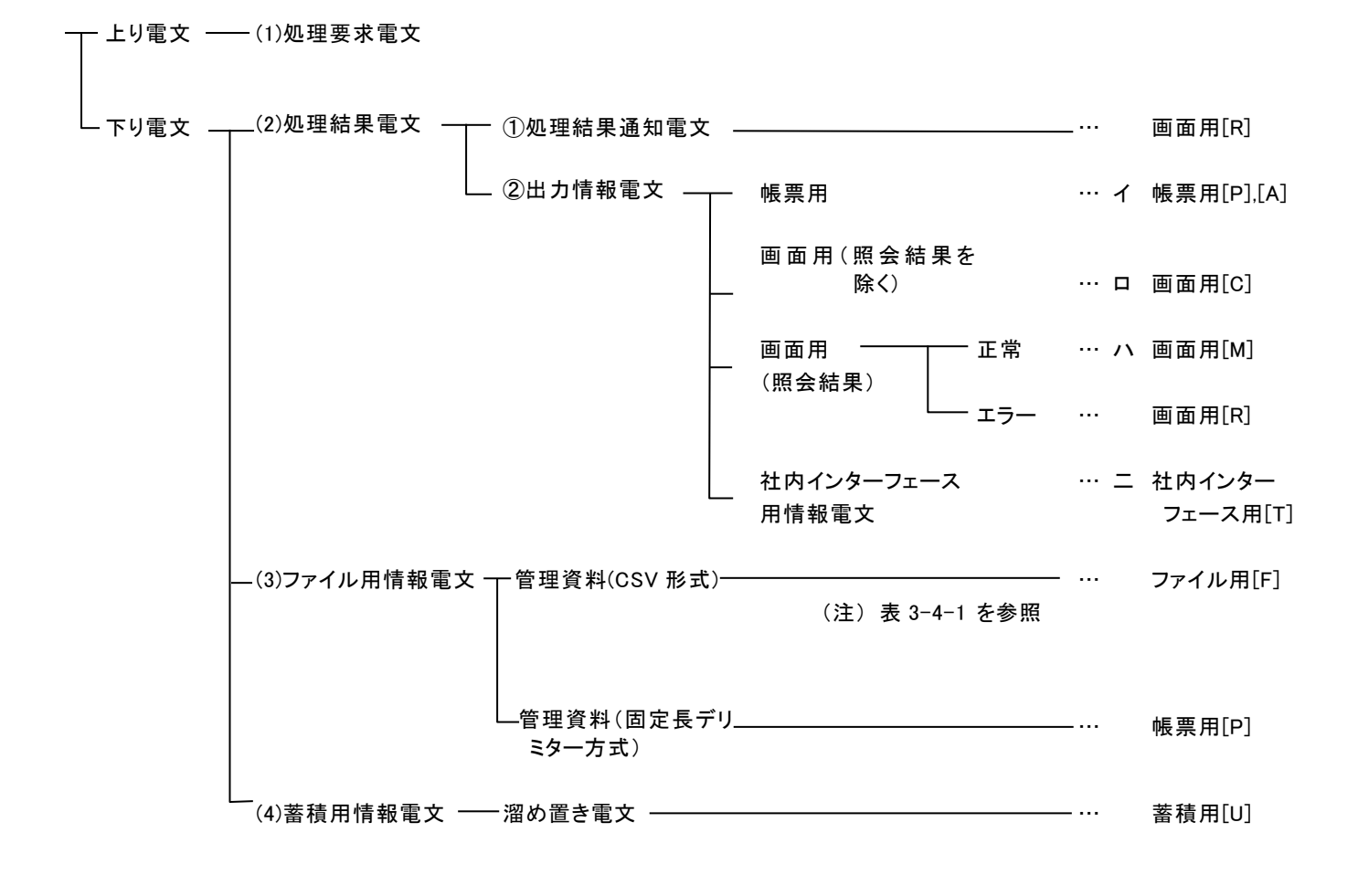

- ※[電文種別]は、NACCS センターサーバから利用者システムへ向けて送信する電文(下り 電文)の出力共通項目中の電文制御情報の設定内容を示す。 NACCS EDI 電文における電文内容の帳票用及び画面用の分類は、NACCS センターが提供す る NACCS パッケージソフトで該当電文を参照する場合、帳票用のテンプレートまたは、 画面用のテンプレートのどちらでイメージを表示するかを NACCS パッケージソフトが区 別するためのものであり、ゲートウェイ接続でソフトを自社開発する場合は、特にこの 区分を意識する必要はない。
- (例1) 帳票用[P]のとき:NACCSパッケージソフトは、該当電文に対応する帳票テンプレー トを展開し、利用者のパソコンに帳票イメージを表示する。
- (例2) 画面用[C]のとき:NACCSパッケージソフトは、該当電文に対応する画面テンプレー トを展開し、利用者のパソコンに画面イメージを表示する。

### (1) 処理要求電文

利用者が NACCS センターサーバに業務処理を要求するために送信する電文。

#### (2) 処理結果電文(「付録3 処理結果電文等の詳細について」を参照)

① 処理結果通知電文(画面用[R])

利用者から NACCS センターサーバに送信された処理要求電文(照会業務を除く)が、正 常に業務処理を終了したかどうかを利用者に対して通知する電文。

メイン処理部において正常に業務処理が終了した場合は、正常終了を示す処理結果通知 電文が出力され、正常に終了しなかった場合は、エラーを示す処理結果通知電文が出力さ れる。

なお、メイン処理部において業務処理が行われる前にエラーとなった場合には処理結果 通知電文(共通エラー)が出力される。(共通エラーについては、「付録 6 各種コードに ついて」を参照)

② 出力情報電文

利用者から NACCS センターサーバに送信された処理要求電文をメイン処理部において処 理した結果、出力される電文。

イ.出力情報電文(帳票用[P],[A])

NACCS センターが提供する NACCS パッケージソフトにおいて、プリンターで帳票印 刷を行うための電文。

電文種別(帳票用[P],[A])に応じて、NACCS パッケージソフトが保存形式を変更し て保存するためのものであり、利用者は、電文種別[P]、[A]の違いを意識する必要は ない。(電文種別[P]:テキスト形式、電文種別[A]:CSV 形式)

(例)帳票用[P]のとき:

NACCS パッケージソフトは、該当電文をテキスト形式で保存する。 (例)画面用[A]のとき:

NACCS パッケージソフトは、該当電文を CSV 形式で保存する。 出力情報電文(帳票用)の電文の流れを、図 3-4-1 に示す。

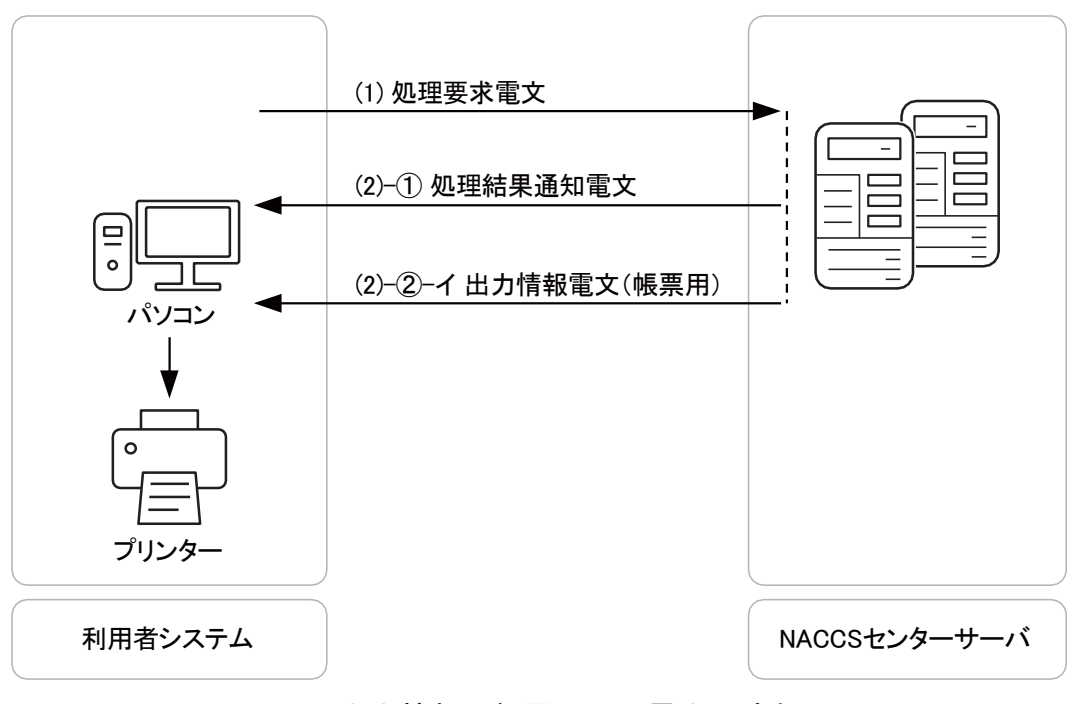

図 3-4-1 出力情報 (帳票用) の電文の流れ

ロ.出力情報電文(照会結果を除く)(画面用[C]) NACCS センターが提供する NACCS パッケージソフトにおいて、パソコンのディスプ レイの画面に表示するための電文。

出力情報電文(照会結果を除く)(画面用)の電文の流れを、図 3-4-2 に示す。

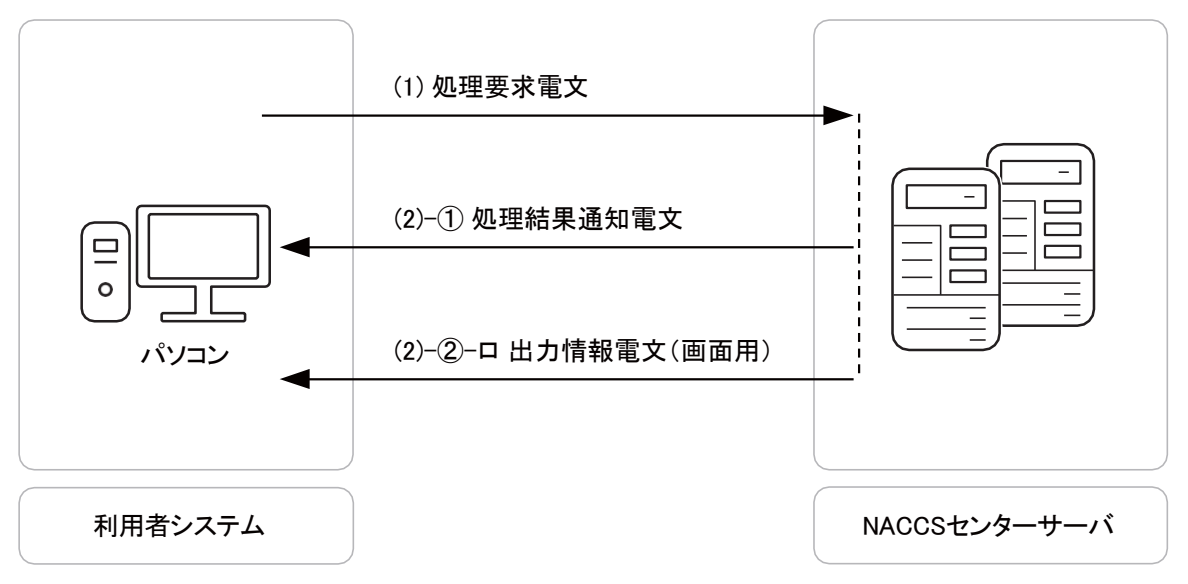

図 3-4-2 出力情報電文(照会結果を除く)(画面用)の電文の流れ

ハ.出力情報電文(照会結果)(画面用[M],[R])

利用者から NACCS センターサーバに送信された照会業務の処理要求電文をメイン処 理部において業務処理した結果、出力される電文。照会結果は、メイン処理部が正常 に業務処理を終了した場合とエラー終了となった場合の 2 種類がある。

- a. メイン処理部が正常に業務処理を終了した場合 画面用情報電文(電文種別[M])を出力する。
	- この電文には、正常終了の旨の処理結果コードと照会結果が含まれており、NACCS パッケージソフトが照会結果画面と正常終了の旨の処理結果コードを表示する。
	- この場合の電文の流れを、図 3-4-3 に示す。
- b. メイン処理部がエラー終了した場合 処理結果通知電文(電文種別[R])を出力する。
	- この電文には、エラーの旨の処理結果コードのみが含まれており、NACCS パッケー ジソフトが入力画面とエラーの処理結果コードを表示する。

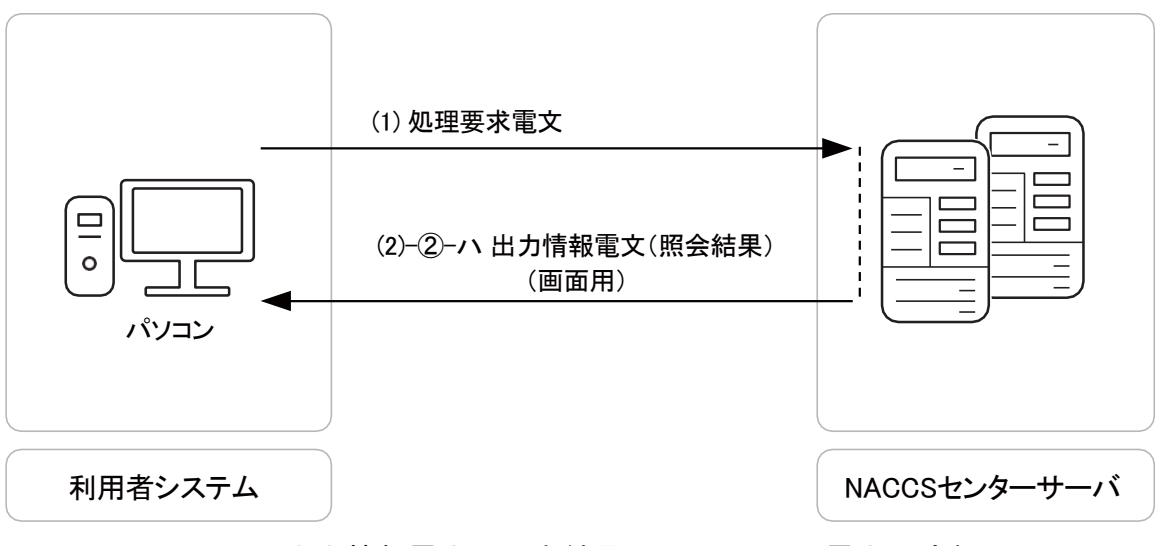

図 3-4-3 出力情報電文(照会結果)(画面用)の電文の流れ

ニ.出力情報電文(社内インターフェース用情報電文)(社内インターフェース用[T]) 利用者システムへ取り込み、利用するための電文である。 そのため、該当電文を NACCS パッケージソフトで参照する場合は、対応するテンプ レート(画面用、帳票用)が存在しないため、画面イメージまたは、帳票イメージで 表示しない。(電文をテキストデータで表示する。)

対象の出力情報については、「付表 6-8 出力情報コード一覧」を参照すること。

## (3) ファイル用情報電文(管理資料)(ファイル用[F]、帳票用[P])

NACCS センターサーバから NACCS パッケージソフト利用者へ送信する管理資料用の電文 である。管理資料情報の容量は、圧縮後最大 30,000,000 バイトまで配信可能である。 電文種別及び電文形式を、表 3-4-1 に示す。

| 電文種別     | 電文方式           | 編集作業の可否等                                              | 備考                                                           |
|----------|----------------|-------------------------------------------------------|--------------------------------------------------------------|
| ファイル用[F] | CSV形式          | 利用者側で市販の表計算<br>ソフト等を使用して編集、<br>加工作業等を行うことが<br>可能      | 外部ファイルに保存された<br>際のファイル名について<br>は、「NACCSパッケージソフ<br>ト操作説明書」を参照 |
| 帳票用[P]   | 固定長デリミター<br>方式 | NACCSパッケージソフトに<br>より帳票用テンプレート<br>を展開して表示し、帳票印<br>刷を行う |                                                              |

表 3-4-1 ファイル用情報電文の概要

# (4) 蓄積用情報電文(溜め置き電文)(蓄積用[U])

搬入時申告または、開庁時申告等に係る処理が、自動起動された際に出力される処理結 果を示す電文。また、関連省庁法令に係る処理が、シングルウィンドウ業務より自動起動 された際に出力される処理結果等を示す電文。インタラクティブ処理方式でのみ発生する。 利用者コンピュータが NACCS センターサーバと接続されていない時に自動起動した場合、 出力情報電文(帳票用)とともに NACCS センターサーバ内に格納されるので、接続時に利 用者は、溜め置き電文及び出力情報電文(帳票用)を NACCS センターサーバから取り出す 必要がある。

なお、利用者コンピュータが NACCS センターサーバと接続されている時に自動起動した 場合には、利用者コンピュータに NACCS センターサーバから溜め置き電文が自動的に送信 される。

### (参考) 管理資料の提供形態について

① 提供形態およびファイル形式

管理資料は、主として、市販の表計算ソフト等を使用して計算処理や編集処理を行うこ とを可能とする CSV 形式とし、一部資料は、帳票印刷に適した固定長デリミター方式とす る。

なお、出力フォーマットは「付表 6-9-2 民間管理資料情報一覧」を参照すること。 また、管理資料の電文方式の詳細は、「6. 管理資料情報取出について」を参照するこ と。

CSV 形式とは、

項目単位に、",(カンマ)"で区切られ、1レコード(行)の終端を CRLF 符号で区切っ たテキスト形式のデータである。図 3-4-4 に CSV 形式の例を示す。

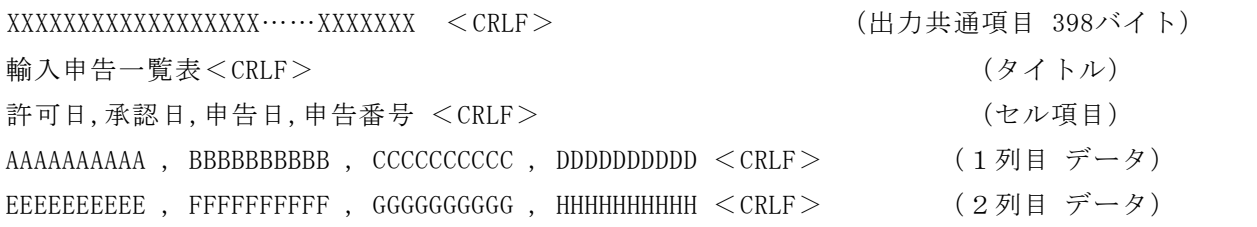

#### 図 3-4-4 CSV 形式

CSV とは、「Comma Separated Value」の略で、データ項目間を「カンマ」で区切るデー タ形式のことである。表計算ソフトやデータベースソフトなどでは、広くこのデータ形式 をサポートしており、直接データを取り込むことができる。ただし、「,(カンマ)」その ものや「"(ダブルクォーテーション)」などの特殊符号の扱いが各表計算ソフトにより微 妙に異なる。

#### ② 編集と印刷

- イ.管理資料(CSV形式)(ファイル用[F])
	- ① NACCS センターサーバ側で CSV 形式に編集し、利用者に提供する。
	- ② CSV 形式で受信したデータは、利用者側で市販の表計算ソフト等を使用して編 集、加工、印刷等を行う。
- ロ.管理資料(固定長デリミター方式)帳票用[P])
	- ① NACCS センターサーバ側で固定長デリミター方式に編集し、利用者に提供する。
	- ② NACCS パッケージソフトで出力電文に対応する帳票用テンプレートを展開し、 帳票イメージを表示する。必要に応じて、NACCS パッケージソフトの印刷機能で、 帳票印刷を行う。

③ 管理資料(CSV形式)(ファイル用[F])において使用するモデル表計算ソフト 表計算ソフトの種類により CSV データの扱いが微妙に異なる部分があるため、NACCS で は、表計算ソフト「Microsoft Excel」をモデルとしてデータを CSV 形式で作成する。